## Wie erstelle ich einen Sent-Ordner?

## 20.05.2024 02:38:40

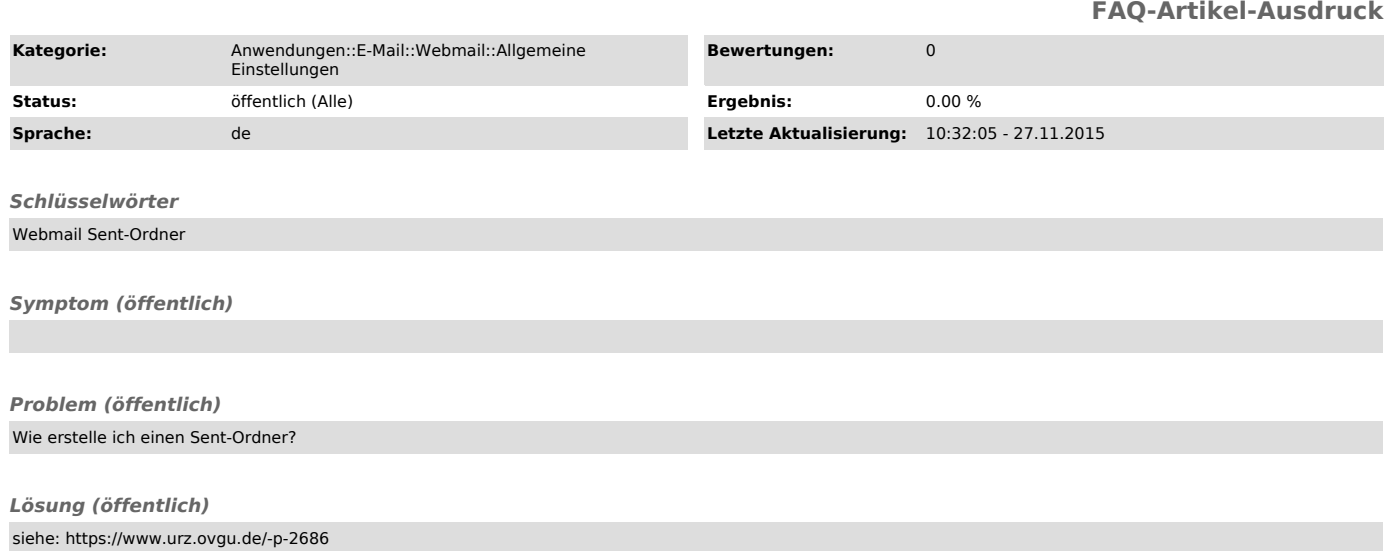